$<<$ Authorware $6x$   $1>>$ 

 $<<$ Authorware $6x$   $100$  >>

- 13 ISBN 9787542722942
- 10 ISBN 7542722948

出版时间:2003-1

页数:289

PDF

更多资源请访问:http://www.tushu007.com

, tushu007.com

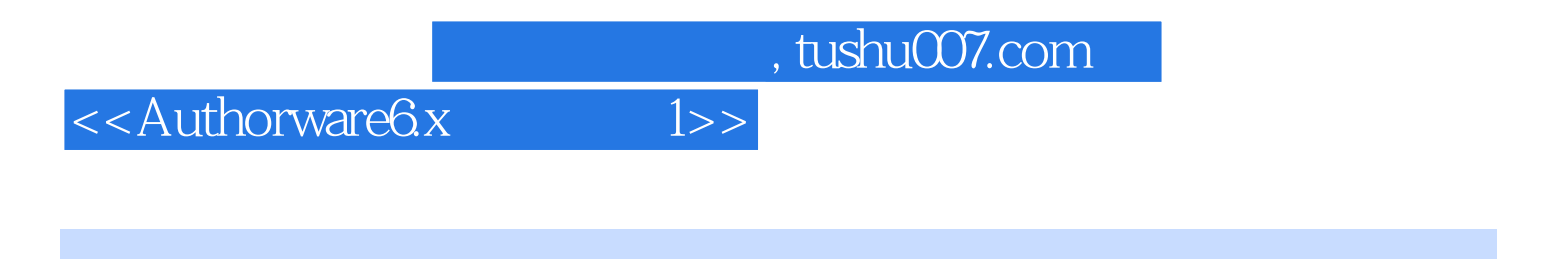

Authorware

Authorware

 $,$  tushu007.com

## <<Authorware6x 1>>

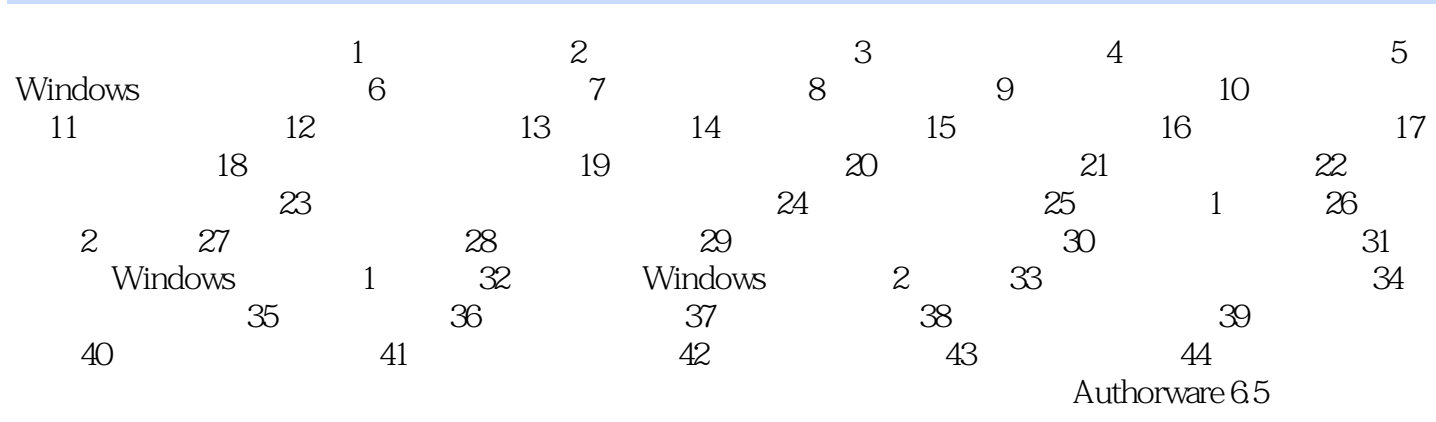

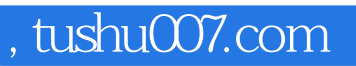

 $<<$ Authorware $6x$   $1>>$ 

本站所提供下载的PDF图书仅提供预览和简介,请支持正版图书。

更多资源请访问:http://www.tushu007.com